## Saving Our CLASSIC Heath 8-Bit Machines!

# SEBHU JOHRNAU

Volume IV, Number 9

\$2.50 a copy, \$17.50 a year

April, 1990

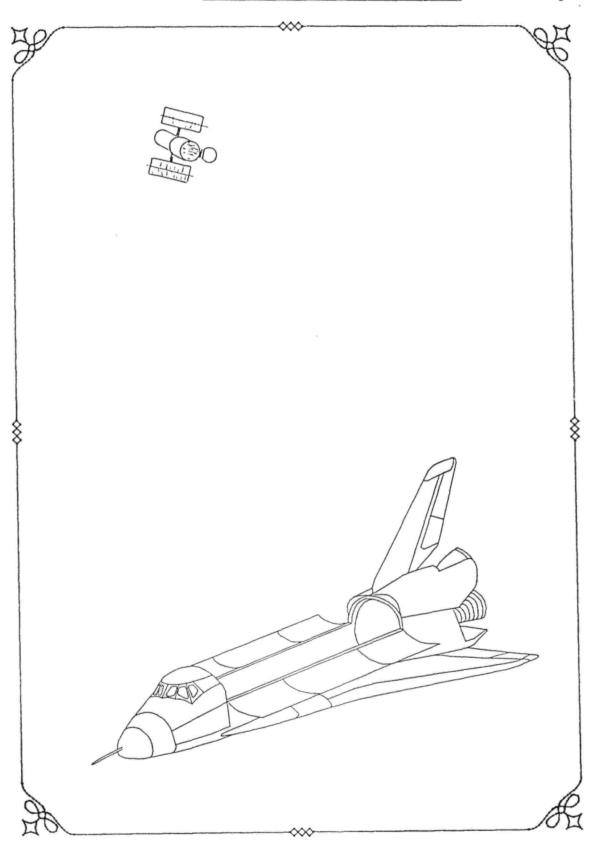

Volume IV, Number 9, Page 2

#### The Readers' MAILBOX

Dear Mr Geisler,

Thank you very much for publishing my letter to Pat Swayne [asking] for help in installing Magnolia's RAM-disc software [to run] under Heath's CP/M. Subsequent to the appearance of my letter in the SEBHC JOURNAL, a fellow subscriber--Pete Roberson--wrote me and told me how to perform the installation correctly. Needless to say, I was immensely elated to see a RAM disc in operation for first time, with such speed and without any noise.

In closing, I would like to express my gratitude to Pete Roberson, Pat Swayne, Kirk Thompson, and the SEBHC JOURNAL.

JULIAN LOUI, 8 Summer Lane, Framingham, MA 01701

[Julian, we're delighted to hear that you finally solved your problem! If you ever find time, please write up the details of how-2 install a RAM disc as you did. Send it in and we'll publish it for the edification and benifit of other SEBHC JOURNAL subscribers--you WON'T be sorry! And we're happy to help any other SEBHC JOURNAL subscriber out if it is within our power. Remember, relief is only a 25-cent stamp away.... -- ed]

Dear Len,

My membership expired! It seems the extra numbers on the mailing label were a distraction. Coming up with a good d-Base system for a mailing list must be about as easy as writing a good dBase manual. [We use QUERY!2. -- ed]

One thing which might be good for the JOURNAL would be a "family history" section where members could describe their first computer experience.

I remember how, in July, 1981, I walked home with my Z89, complete with 48k, one hard-sectored drive, an Epson MX printer and Magic Wand, all of which left me \$4000 poorer. [No wonder why you WALKED home! -- ed] With all that fascinating hardware and software, no wonder I paid such scant attention to that mass of paper which connoisseurs [nowadays] refer to as "documentation".

I saved it all, and I'm still staggered by the sheer unindexed bulk of this stuff which seemed to have nothing to do with anything that I regularly did on my computer. People may today make jokes about the misuse of the phrase "userfriendly", but how easily we forget the Bad Old Days when the stuff in the 3-ring binders was downright user-hostile!

Now the tables are turned. The newfangled hardware requires complicateed software, and the system developers can't keep up. 0S/2 is so bloated that possible customers are rejecting it, deciding to stay with their existing functional and simple equipment. This sounds like an argument [which] 8-bit users have been making for quite a while: "Keep It Simple, Stupid". [Right on! -- ed]

My 789 peaks out with only 64k, so this becomes a ceiling on bells and whistles. The limitations of our equipment serves as a guarantee against the complexity and turmoil which peesee and MacIntosh users regularly face.

Looking back, the only thing I'd really like would be to have a MacWrite [style] program for the 289 with nice fonts and some graphics. The Commodore 64 was able to do this with Geowrite and the Apple ][e was able to do it with Multiscribe. It [would be] nice to be able to stick...pictures [into text] whenever I want. I admit that I'm writing this letter with a peesee laptop, using the \$50 Children's Publishing Center Program. [Note: Steve's letter is in an extra-bold font typeface -- ed]

[Despite this] my 8-bit computers remain active. My three hard-sectored '89s are being used in a Cambridge Catholic school. I can't help wondering if there is a [single] school teacher in the entire country who's using a 289 in the classroom or laboratory—I suspect there's no one else.

So far, the kids have gotten along reasonably well with the '89s, although they have begun to grouse about the graphics. So we'll make the best of both worlds: print out graphics using the ibm and them paste them into the '89 printouts. My word processor is TXTPRO CP/M and for now I am printing with Type and Control-P, but we may get fancier later on. This year, grades 2 through 8 are using the Zeniths, but there is insufficient graphic appeal for kids in grades one and below.

One last question for your crystal ball: I note the increasing prices being paid for impressionist[ic] art and classic cars. How many more years do you think will pass before our classic 8-bit clunkers will be worth a million bucks?

STEPHN H KAISER phd, Computer Teacher, 191 Hamilton Street, Cambridge, MA 02139

[Hey, Steve! Your's is the kind of letter we like to receive and print! About "classic clunkers" values increasing, I'm thinking a near megabuck within the next five years. then, I'm known to be a Real Pessimist (that is, I expect the worst and let the best come as a Pleasant Surprise). don't sell our 8-bit machines short! They're limited only by the owner's imagination \*and\* scarcity of good software. As for screen graphics, yes, the '19/89 graphics set is a bit crude. But look at the SEBHC JOURNAL's graphics. Skycastle Computer Products' Calligraphy-II Graphics Text Formatter to print our front page and internal headers, and the entire last two pages! Not only does Calligraphy-II have a Whole Bunch of Neat Fonts and Picture files, it also lets you generate your own fonts or pictures. (Example: our little computer pictured on the front page of last month's issue.) Any image or character you can write into a 'PIC.NS3 file may also be included with text (hence the name "Graphics Text Formatter"). Unfortunately, this compiled (unpatchable) program was written for the early 9-pin, dot-matrix printers, so it doesn't do as well on our 24-pin Epson and NEC printers as we'd like it to without lots of text pfile pfudging! still think our "just an old 8-bit clunker" system is Pretty Neat! It does most everything we can dream up. You should

Volume IV, Number 9, Page 3

#### More "MAILBOX" & "Other Stuff"

contact Mike out at Skycastle Computer Products and see what he has which you can use. The latest Calligraphy-II font is named "Vines", and comes with a neat demonstration file. Although I haven't had much luck running it on a 24-pin printer it runs just dandy on the MX-80. Skycastle's address is P.O. Box 1412 San Carlos, CA 94707. Phone: 415-254-3931, 7:00pm to 10:00 pm, Pacific Coast Time. You could be very surprised by what they have to offer! (And do tell Mike that Lenny And, yes, I think your suggestion that our sent you.) subscribers should write short essays on "my first real (H/Z) computer" is A Really Nifty Idea! I'm sure there are some pretty good ones just itching to be told.... So we're waiting, ready to award our usual one-year subscription (or extension to an existing subscription) to the author of any text which we have accepted and printed. -- ed]

NEWS... SJ-888 NEWS... SJ-888 NEWS... SJ-888 NEWS... S

#### MUDDLING THRU WITH OUR MADDENING MODEM....

We've been seriously trying to get the H120 and modem online but with very little success! The modem software which came with the machine (Heath's CPS for Z-DOS) appears to be alive and well, but it refuses to talk to our Weltec model 1202 modem! We've run CONFIGUR.EXE and told it that J2's the serial modem port and so on; have configured CPS for that port, word length, and baud rate, but it just ain't a-wurkin!

The Weltec modem runs just fine on our H8 and Super H89 when plugged into the DTR jack--same place our Volksmodem VM-12 happily uses). And both modems are "Hayes compatible", so they work with whatever modem software we use on them (HUG's HDOS HTERM, CP/M TERM, both HDOS and CP/M MAPLE, even Zenith's venerable CP/M CPS)! We didn't try the VM-12 with the H120 as we don't want to break the modem! Guess that Something Terribly Nasty must be wrong with the H120 (maybe its' operator?)! (Wonder if Paul Herman or any body else with H/Z120 know-how has some concrete advice for us?!)

#### BACK TO M-BASICS

Meanwhile, we've been working on that MBASIC BBS program and do expect to have it cleaned up, ready to use Real Soon Now. (We've had to delete a ton of REMs and other inappropriate stuff from the listing because it's an Awfully Big Program—over 470 lines.) If we can ever get the modem and driver to properly co-exist, we'll proceed with our original plan to put the bbs online weekends from 9pm Fridays to 7am Mondays for a few weeks so that everyone can try it....

TRYING TO SET UP A TOLL-FREE BBS LINE (Or, "Have You Ever Seen A Dream Walking?")

Paralleling the above troubles we're having, we've been in touch with MCI and SPRINT (and sort of with AT&T) about the feasibility of an 800-type number for our subscribers to use in contacting the bbs. When and if AT&T ever deigns to send us their 800-number rate card (which the "other" two services most graciously DID do), we'll print all the facts we get in a future JOURNAL edition. We need as much complete data as we can get so as to see how much the 800-number idea may cost, and how many JOURNAL subscribers will be willing to pay a flat periodic rate to access and use the bulletin board....

Now remember, we expect every one of you Classy Classic Computer Afficianados (and 'nadas--can't be sexists!) to give us your thoughts on how we all shall (or shan't) benefit from having Our Very Own Private SEBHC JOURNAL Bulletin Board Service. Y'all write now, y'hear?!

EWS... OTHER NEWS... OTHER NEWS... OTHER NEWS... OTHE

#### REMark's Remarks

REMark has a New Columnist! Our good friend, Henry Fale of Quikdata, Inc., has several pages of Really Good Text in REMark's April, 1990 edition! Henry's story includes a lot of very important historical facts on how Zenith Electronics Corporation divested itself of Heath, Veritech, and ZDS.

We strongly advise all our JOURNAL subscribers to first read Henry's story, and then write to both REMark AND Henry. Show REMark that we eight-bit users still believe the "little guy" means more than just another book-keeper's ledger entry!

#### SUPPORT OUR FRIENDLY VENDORS!

Don't forget, Henry needs your support as much as you need his 8-bit support. Contact him for his latest catalogue-he's still got piles of 8-bit parts and software at curiously reasonable prices. Address: QWIKDATA COMPUTER SERVICES, Inc., 2618 Penn Circle, Sheboygan, WI 53081; phone 414-452-4172. Or use Henry's QBBS at 414-452-5345, 300 baud, on up. And do tell him where you saw it (in the SEBHC JOURNAL, where else?)! Also, why not subscribe to his newsletter, "H-SCOOP" which brings you lots of news and information, including want ads submitted by other users wanting to sell, barter, or buy all kinds of neat 8-bit (and other) equipment....

Volume IV, Number 9, Page 4

#### NO MORE CP/M CONFUSION!

A SPECIAL BONUS FOR OUR LOYAL SUBSCRIBERS!

(Remove and post nearby your trusty 8-bit machine.)

#### CP/M HELP

CP/M is in control when the "A>" prompt appears. The letter "A" designates the current disc drive, which can be A thru P. You can then type a command. Commands consist of a keyword, an optional command tail, and the RETURN key (usually shown as <cr>
 The command specifies some program you want to run. The command tail specifies filenames or other information the command may need. In the following examples commands are assumed to be followed by <cr>
 in the following examples commands are assumed to be followed by <cr>
 in the following examples commands are assumed to be followed by <cr>
 in the following examples commands are assumed to be followed by <cr>
 in the following examples commands are assumed to be followed by <cr>
 in the following examples commands are assumed to be followed by <cr>
 in the following examples commands are assumed to be followed by <cr>
 in the following examples commands are assumed to be followed by <cr>
 in the following examples commands are assumed to be followed by <cr>
 in the following examples commands are assumed to be followed by <cr>
 in the following examples commands are assumed to be followed by <cr>
 in the following examples commands are assumed to be followed by <cr>
 in the following examples commands are assumed to the followed the followed the fol

#### CP/M FILENAMES

Each file on a disc has a unique filename. Filenames have three parts: drive specification, primary filename, and filetype.

d: (disc drive name, letter A thru P plus colon (:))
primary filename (1-8 alphanumeric characters)
.typ (filetype plus period (.) plus 0 thru 3 alphanumeric characters

Where you see "filename" in the following text, it can be replaced by:

d: for any files on the D: disc drive file for FILE on the current disc drive d:file for FILE on the D: drive file.typ for FILE.TYP on the current drive d:file.typ for FILE.TYP on the D: drive

A "?" matches any letter in the same position, while a "\*" matches any character at that position and all other characters remaining in the filename or filetype.

FILE?.TXT any 5-char. filename starting with FILE, ending in .TXT

FILE5.\* any file named FILE5 of all filetypes
F\*.TXT any .TXT file whose filename begins with F
any filename at all; matches everything

DIR - Request a directory of files on a disc (a built-in com-mand)

DIR filename check for a specific file on current disc

DIR \*.TXT directory of any files with a .TXT

filetype extension

DIR show current disc directory

DIR B: directory of all files on B: disc

ERA - Erase files from a disc (built-in command)

ERA filename erase filename from the current disc ERA B:WORK.TXT erase WORK.BAS from the B: disc

Volume IV, Number 9, Page 5

## No More CP/M Confusion!

#### -- Continued --

| ERA C:*.BAK            | erase all files from the C: disc with a .BAK filetype |
|------------------------|-------------------------------------------------------|
| ERA ????.COM           | erase all 4-letter .COM files                         |
| ERA *.*                | erase all files on current disc (use                  |
|                        | with caution!)                                        |
|                        |                                                       |
| Other builtin commands |                                                       |
| REN new=old            | rename old filename to new filename                   |
| SAVE n filename        | save "n" 256-byte blocks of memory as                 |
| DAVE II TITCHAMO       | filename                                              |
|                        |                                                       |
| TYPE filename          | type filename (display it on screen)                  |
| HOPP                   |                                                       |
| USER n                 | set user number to n (0 thru 15)                      |
| control-C (^C)         | reset discs to R/W ("warm boot")                      |
| ,,                     | ,                                                     |
| control-P (^P)         | print on/off; send all further output to              |
|                        | the printer                                           |
| The PIP Utility        |                                                       |
| PIP Commands:          |                                                       |
|                        | rcel[option],source2[option]                          |
|                        | bines files between discs and I/O                     |
| -                      | ce and destination can be any disc                    |
|                        | P:), or console keyboard (CON:),                      |
| or printer (LS         | T:).                                                  |
| PIP A:=B:filename      | copy filename from B: disc to A: disc                 |
|                        | copy LETTER.TXT to console                            |
| PIP A:NEW=B:OLD        | copy OLD from B: to A: and rename it                  |
| DID D                  | NEW                                                   |
| PIP B:=*.TXT           | copy all .TXT files to the B: disc                    |
| PIP LETTER=HEAD, BOD   | combine files HEAD and BODY into LETTER               |
| PIP B:=PROGRAM.COM[    |                                                       |
| TIT DTHOURMIT. COM     | copy and verify the file PROGRAM.COM                  |
| PIP LST:=CON:          | connects CONsole to LST device; ctrl-Z                |
|                        | to exit                                               |
|                        | (uses printer like a typewriter)                      |
| PIP LST:=LETTER[T8P    |                                                       |
|                        | copy LETTER to the printer, expanding                 |
|                        | tabs into 8 spaces, with a new page                   |
| DTD 0.11               | every 60 lines                                        |
| PIP Options:           |                                                       |
|                        | characters past column n ransfer to console           |
|                        | Form-feeds (page ejects)                              |
|                        | om user n                                             |
|                        | ta transfer                                           |
|                        | :00 in hex file                                       |
|                        | t to Lower case                                       |
|                        | ne Numbers to each line                               |
| O Object               | file transfer: idness central 75 (^7)                 |

Object file transfer; ignore control Zs (^Z)

Volume IV, Number 9, Page 6

#### More CP/M Confusion! No

#### -> Continued <-

#### PIP Commands continued

start new Page every n lines (default is 60)

Quit copying from source at string s Qs^Z

Read SYStem files

Ss^Z Start copying when string s is found

convert to Upper case U

V Verify that data was written correctly

Write over Read-Only files W

Zero parity bit (bit 7) Z

#### The STAT Utility:

STAT filename \$option - presents statistics for disc drives, files, and I/O devices. STAT also re-assigns file attributes.

STAT list free space and R/W status of default disc

STAT B: free space and R/W status of specified disc

STAT FILE.TXT size of file MYSIZE.TXT

STAT \*.TXT alphabetized list and size of all .TXT files

STAT \*.COM \$R/O set all .COM files to read-only (other attributes are \$R/W read-write,

hides files, \$DIR shows)

show statistics of all disc drives STAT DSK:

show all user numbers with active files STAT USR:

show current I/O mapping STAT DEV:

STAT VAL: show possible I/O devices and mappings

#### ASM.COM - CP/M's 8080 assembler utility.

ASM filename.SHP

Assembles filename. ASM to produce filename. -HEX or filename.PRN or both. "SHP" indicates the drive to use for Source (.ASM), Hex

(.HEX), and Printout (.PRN) files.

ASM TEST assemble TEST.ASM to produce TEST.HEX and

TEST.PRN

ASM TEST.ABC assemble .ASM file on A:, .HEX to B:, and

.PRN to C:

ASM TEST.AZA assemble A:TEST.ASM, produce A:TEST.PRN, and

no .HEX file

#### LOAD.COM

LOAD filename Reads filename. HEX and produces an executable binary file filename.COM. (use after ASM).

### DDT.COM - CP/M's debugging utility

DDT filename.ext

Loads designated file into memory, and provides commands to examine and change its' content. When finished, exit with control-C and save the file with the SAVE (nn filename .ext) command. (Example: SAVE 52 NEW.COM)

#### DDT commands:

-Aaddr

enter Assembly language statements line-by-line

-DDisplay memory in hex and ASCII

Volume IV, Number 9, Page 7

#### No More CP/M Confusion!

#### => Continued <=</pre>

DDT Commands continued

-Fadr1, adr2, bb

Fill memory from adr1 to adr2 with byte bb

-Gaddr, b1, b2

Go to program at addr, optional breakpoints b1,

b2

-Ifilename Input filename into fcb (for Read command)

-Laddr1,addr2

List memory from addr1 to addr2 in assembly

language

-Madr1, adr2, adr3

Move memory block from adr1-adr2 to adr3

-Raddr Read filename set by Input, offset by addr

-Saddr Set and examine memory in hex

-Tn Trace n commands

-Un Untrace n commands (trace w/o display)

-Xr eXamine CPU register (omit r for all)

#### SUBMIT.COM CP/M utility

SUBMIT Automatically executes a series of CP/M commands which are listed in an (fname).SUB file. This .SUB file must be on the boot disc. Prepare the file with a text editor with commands just as you would type them at the A> prompt. You can substitute \$1, \$2, etc., for filenames to be filled in by SUBMIT. For example:

ASSEMBLE.SUB contains:

ASM \$1 LOAD \$1

Typing SUBMIT ASSEMBLE PROGRAM causes SUBMIT to read and execute the commands in ASSEMBLE.SUB, substituting PROGRAM for each \$1 in the file.

Note: If you have replaced SUBMIT.COM and XSUB.COM with the new EX.COM and COPY.COM utilities from the SEBHC JOURNAL'S CP/M PRO-GRAMMER'S HELPER disc, you can still use \$1, \$2, etc., as above. You can also write a list of commands with ED.COM or a word processor, putting one command on a line for often-used procedures. Example:

COPY A:BIOS.SUB TO B:<cr>
COPY A:COPY.COM TO B:<cr>

COPY A: EX.COM TO B: (cr)

COPY A:LIST.COM TO B:(cr)

COPY A:PIP.COM TO B:(cr)

COPY A:STAT.COM TO B: (cr)

Save this as dn:DOIT.SUB and exit. Whenever you enter the command string EX filename.SUB (cr), the file executes.

#### MAKING AN 80-track HARD-SECTOR BOOTABLE DISC:

If you have two drives, say one 40-track (A:) and an 80-track in (B:) instead of the standard 40-track single-sided hard-sector disc in your H/Z-89 computer and occasionally want to boot from the 80-track drive, here's how to do it. FORMAT an 80-track

Volume IV, Number 9, Page 8

#### CP/M Confusion END & An MBASIC Extra!

double-sided disc. Now, before you do anything else, run SYSGEN and move the operating system from A: onto the 80-track disc in B:. And answer SYSGEN'S "COPY BIOS.SYS (Y/N)" with a Y. This ensures BIOS.SYS is the first file which CP/M reads upon being told to B(oot)1<cr>
This is NOT CLEARLY explained in your CP/M "instruction manual". If you're running CP/M and mix 40 and 80-track soft-sector (H-37) drives you've probably found that CP/M can read and boot either type disc in the 80-track drive. Even one-sided discs in two-sided drives!

But you CANNOT write to a 40-track-formatted disc in an 80-track drive...never, not EVER!

Likewise, you CANNOT read from, or write to an 80-track-formatted disc in a 40-track drive!

Try to remember these absurdly simple facts the next time you think you're having disc drive problems and are ready to scream for help....

#### A MANUSCRIPT PAGE-NUMBERING CP/M MBASIC UTILITY

5 BEM PRINTIT.BAS FOR MBASIC V5.2

A Page-Numbering Utility for Manuscripts which sequentially numbers all pages and prints the author's name on each. Prints a blank line for every one starting with a period ("."). Also makes a title page if desired. Self-prompting. For use with SG-10 printer but can be adapted for Epson-type printers (see lines 80 - 140)

By Ray Dotson, Goldsboro, NC

- 10 C\$=CHR\$(27):PRINT C\$"z":NN\$="Your Name Here": FOR I=1 TO 10:NEXT:ON BRROW GOTO 250
- 20 DEF FNN\$(N\$)="("+C\$+"j"+N\$+")"+C\$+"k"
- 30 PRINT C\$"E"C\$"Y\*(File Name? "C\$"J";:LINE INPUT FI\$
  IF FI\$="" THEN CLOSE:PRINT C\$"E":END
- 40 PRINT:PRINT C\$"x4Do you want a Title Page? "FNN\$("Y");:
  A\$=INPUT\$(1):PRINT C\$"y4"A\$:IF INSTR("Nn",A\$) THEN TP=0
  BLSE TP=1
- 50 PRINT "Heading to be Printed on each page: "; LINE INPUT TITLES: L=LEN(TITLES)/2
- 60 PRINT C\$"x4Left Margin "FNN\$("1");:LINB INPUT T\$ TB=VAL(T\$):IF TB=0 THBN TB=1
- 70 PRINT "Top Margin "FNN\$("5");:LINE INPUT TP\$:TT=VAL(TP\$):
  IF TT=0 THEN TT=5
- 80 PRINT "Accented Print on SG-10? "FNN\$("N");:A\$=INPUT\$(1)
  PRINT A\$:IF INSTR("Yy",A\$) THEN LPRINT C\$"E"CHR\$(13);
- 90 T=60-TT:PRINT "Double Space? "FNN\$("N");
- A\$=INPUT\$(1):PRINT A\$:IF INSTR("Yy", A\$) THEN DS=1
- 100 PRINT "Print your name on each Page? "FNN\$("Y");:

A\$=INPUT\$(1):PRINT A\$C\$"y4":IF INSTR("Nn",A\$) THBN
NAM\$="" BLSB NAM\$=NN\$

- 110 IF TP THEN FOR U=1 TO 30:LPRINT:NEXT:LPRINT TAB((TB+40)-L)
  TITLE\$:LPRINT:LPRINT TAB((TB+40)-9)"by "NN\$CHR\$(12)
  CHR\$(13);
- 120 OPEN "I",1,FI\$:IF RESUM THEN 140
- 130 LPBINT TAB(TB+12)NAM\$; TAB((TB+47)-L)TITLB\$; TAB(TB+67)
  "Page 1":LPRINT:LPRINT:P=2
- 140 IF BOF(1) THEN CLOSE: GOTO 270
- 150 LINE INPUT #1, DAT\$
- 160 IF LBPT\$(DAT\$,1)="." THBN LPRINT:N=N+1:GOTO 140
- 170 IF SKIP AND DATS="" THEN 140
- 180 IF LBN(DAT\$)>2 THEN SKIP=1
- 190 J=INSTR(DAT\$,CHR\$(12)):IF J THEN DAT\$=LBFT\$(DAT\$,J-1)+MID\$
  (DAT\$,J+1)
- 200 N=N+1:IF N>=T THEN LPRINT CHR\$(12)CHR\$(13);:N=0
  LPRINT TAB(12+TB)NAM\$;TAB((TB+47)-L)TITLB\$;TAB(67+TB)
  "Page"P:P=P+1:FOR Y=1 TO TT:LPRINT:NBXT:T=58-TT
- 210 LPRINT TAB(TB)DAT\$
- 220 IF DS THEN LPRINT: N=N+1
- 230 IF INKEYS=" " THEN BND
- 240 GOTO 140
- 250 IF ERL=120 THEN PRINT:PRINT C\$"Y&="CHR\$(34)FI\$CHR\$(34)
  " not found!":RESUME 30
- 260 PRINT C\$"E":PRINT TAB(38)"BRROR!":RESUME 30
- 270 IF RIGHT\$(DAT\$,1)<>CHE\$(12) THEN IF VAL(RIGHT\$(FI\$,1))
  THEN RESUM=1:FI\$=LEFT\$(FI\$,LEN(FI\$)-1)+HID\$
  (STR\$(VAL(RIGHT\$(FI\$,1))+1),2):GOTO 120
- 280 PRINT C\$"E":LPRINT CHR\$(12)CHR\$(13);:RUN

\*\*\* We have just learned that Kirk L Thompson, Publisher and Editor of The Staunch 8/89er, has changed his mailing address FROM: #6 West Branch Mobile Home Village, West Branch, IA TO: Post Office Box 548, West Branch, IA 52358.

Kirk says he was forced to make this change because he has been victimised by stamp thefts from mail in his curbside box also that several letters and packages have been torn open or vandalised. Those are Really Nice Neighbors you have, Kirk!

Volume IV, Number 9, Page 9

#### Classified Ads

## \*G\*I\*A\*N\*T H/Z EIGHT-BIT COMPUTER, PARTS, AND SOFTWARE \*S\*A\*L\*E\*!

I'm discontinuing most of my H/Z89 line and am making the below-listed items available to JOURNAL subscribers. Please note that I'd rather sell everything in a single lot, but will sell individual items if forced to!

#### HARDWARE

- 1. One Z89 with hard-sector board & one internal drive, expanded (64k) memory, Z37 (soft-sector) controller installed, plus an external Z77 cabinet w/two 96 double-sided drives. Note: This machine will copy hard-sector to soft-sector (or vice-versa) and do numerous other things.
- 2. One Z89 with standard hard-sector controller and single-sided 48-tpi drive, 32k RAM installed.
- 3. One Z89 mockup test kit, p/n HE 204-2951, original Heath Service aid for repairing H/Z88/89/90 machines.
  - 4. One set Z89 power supply regulator IC radiators (heat sinks).
  - 5. Complete Z89 power supply board, p/n 071279 ready to drop in place.
  - 6. Two Z89 12 volt, standard type 7812 regulator ICs (U101 & U102)
  - 7. Two Z89 12 volt, 5 amp (type 78H12) regulator ICs, p/n 442-650.
  - 8. Z89 Cooling fan, model 126LJ.
  - 9. One Z89 Cassette I/O board.
- 10. One brand-new-in-factory-box 96tpi double-sided drive (list price: \$434).
  - 11. One brand new Z89 CPU board.
  - 12. Two used 48tpi drives.

#### SOFTWARE

- 1. CP/M Inventory Management HRS-837-5 (595-2634-01) new, never used.
- 2. CP/M BASIC Compiler HM5-834-4 (597-2650) new, never used.
- 3. Operating system CP/M-80 Ver. 2.2.04 (last version Heath sold).
- 4. WordStar V3.3 and Mailmerge (597-3363)
- 5. Microsoft BASIC-80 HMS-837-1 new, never used.
- 6. CP/M General Ledger HRS-837-1 new, never used.
- 7. HDOS 2.0 Manuals
- 8. H89-17 Software Reference Manuals 59 5-2334-01
- 9. Numerous service manuals for Z89, circuit diagrams, and Zenith Service Center service Bulletins/Service Tips for Z89.

If someone buys the entire lot of hardware and software listed above, I'll throw in one shipping-damaged Z19 terminal (the CRT mounting posts are broken, other problems unknown), an excellent source for replacement parts, for just the cost of shipping it.

Please note that the original cost of these items totalled well over \$5000! Obviously they're not worth that much today, but I'm willing to accept your most reasonable offer for the entire lot. If you want an exact list, send a stamped, self-addressed envelope (SASE) to me at the address below:

HARRY BAILEY c/o B & H Video Service, P O Box 6487, Panama City, FL 32404

Volume IV, Number 9, Page 10

#### The JOURNAL'S CATALOGUE Page

Discontinued ("Vintage") H/Z Eight-bit CP/M software in Original Factory-Sealed Packages. Marranties MILL BE HONORED by Heath. All "Demo" software runs EXACTLY AS WARRANTIED PACKAGES DO, but updates aren't available (usually won't matter). Continuing Education (EC) packages are complete w/lectures on cassette & final (college-acceptable credits) examination.

| Item  | H/Z cat #    | Description                       | Price |
|-------|--------------|-----------------------------------|-------|
|       |              |                                   |       |
| SJ-1  | EC-1101      | Programming in FORTRAN *          | 39.95 |
| SJ-2  | 173-57-1     | MICROSOFT FORTRAN v3.4 (demo) *   | 39.95 |
| SJ-3  | 173-66-1     | Programming in COBOL *            | 29.95 |
| SJ-4  | 173-58-1     | COBOL-80 v4.0 Demo w/documents *  | 29.95 |
| SJ-5  | EC-1110      | Programming in Microsoft BASIC *  | 29.95 |
| SJ-6  | HMS 837-1    | CP/M MBASIC-80 softsector (wty) * | 39.95 |
| SJ-7  | HMS 817-1    | CP/M MBASIC-80, hardsector * *    | 39.95 |
| SJ-8  | 173-56-1     | MBASIC-80 (CP/M) demo w/manual *  | 29.95 |
| SJ-12 | 173-60-1     | Softstuff CPS modem pgm (demo)    | 8.96  |
| SJ-13 | 173-67-1     | "Micropro" SUPERSORT for Wordstar | 29.95 |
| SJ-14 | 173-91-1     | M-Pro MAIL MERGE w/warranty       | 29.95 |
| SJ-15 | HDR-837-3    | M-Pro DESPOOLER w/warranty        | 29.95 |
| SJ-16 | 173-201-1    | MICROSTAT database wty, manual    | 49.95 |
| SJ-19 | HRS 817-37-1 | Peachtree GENERAL LEDGER          | 39.95 |
| SJ-20 | HRS 837-37-1 | Peachtree ACCOUNTS PAYABLE        | 39.95 |
| SJ-22 | 173-61-1     | Clark GENERAL LEDGER (PT equal)   | 21.95 |
| SJ-23 | 173-62-1     | Clark INVENTORY (PT equal)        | 21.95 |
| SJ-24 | 173-70-1     | DATASTAR (w/warranty)             | 21.95 |
| SJ-27 | SF9110       | MYCHESS w/wty, manual (1 only)    | 19.95 |
|       |              |                                   |       |

- 1 Prices include shipping inside continental U.S.A. only.
- 2 We WILL NOT accept opened returns.
- 3 All "Demo" software packages work EXACTLY as warrantied versions except manual pages are red over-stamped. (They're easy to read through red cellophane.)
- 4 Some CP/M programs may not work on non-Heath machines, but usually can be patched with DDT (or equal) to run ok.
- 5 If requested we'll convert between hard- and soft-sector formats, between H/Z 5.25" and 8" formats (KAYPRO ss,sd 5.25" discs on special order) at \$5 each 5.25" target disc. Original distribution disc(s) will be included with converted discs. (Caveat: Some Heath Terminal escape codes aren't Kaypro 8-bit-machine compatable.)

Contact Gus Bakalis at D:KUG.DOC, 313-755-2060, or L Geisler at SEBHC JOURNAL, 313-662-0750 if you need more information. Note: Profits from any software sales made thru D:KUG.DOC go toward D:KUG.DOC's operating expenses.

NOTE: "\*" means 10% off both packages if ordered as a pair w/matching course--example: MBASIC & Programming in MBASIC, COBOL & Programming in COBOL, etc.

#### FIBRE-BOUND SEBHC JOURNAL BACK-ISSUE VOLUMES

| Catalog No.   | Description                           |     | Price    |
|---------------|---------------------------------------|-----|----------|
| V-I = Volume  | I (Numbers 1 thru 12) Aug-86 - Jul-8  | 7   | \$22.50* |
| V-II = Volume | II (Nos 1 thru 12) Aug-87 Jul-88.     |     | \$22.50* |
| V-III = Volum | e III (Nos 1 thru 12) Aug-88 - Jul-89 |     | \$22.50* |
| * Any TWO Vo  | lumes (save \$4.50)                   | *** | \$40.50  |
| V-X = All THR | EE complete Volumes 15% OFF!          |     | \$57.38  |
| SI-V#:I# = Si | ngle Issues From Any Volume           |     | \$ 2.50  |

#### RENEWALS or NEW ONE and TWO YEAR SUBSCRIPTIONS

| Order | No. | R-1 | = | Regular One | Year Subscription          | \$17.50 |
|-------|-----|-----|---|-------------|----------------------------|---------|
| Order | No. | A-1 |   | AIR MAIL or | NON-US 1-Year Subscription | \$25.00 |
| Order | No. | R-2 | : | Regular Two | Year Subscription          | \$33.50 |
| Order | No. | A-2 | : | AIR MAIL or | NON-US 2-Year Subscription | \$45.00 |

#### SPECIAL INFORMATION ABOUT YOUR SUBSCRIPTION

All subscriptions start in the month your order is received. Renewals continue from expriation month (example: address label reads "John Smythe [999.8.89]". If renewal payment is received in or before August, 1989 you get another full year. Label would then read "John Smythe <999.8.90>".) NOTE: To improve understanding we now put subscriber number & subscription's expiration date on mailing labels above subscriber's name--space permitting.

#### SOFTWARE DISCS

|                | JUI IMA               | WE DIOOG                |           |
|----------------|-----------------------|-------------------------|-----------|
| Order No       | der No. Description   |                         | Price     |
| CGD#0S         | 40trk ss soft-sector  | CP/M-80 Games Disc #0.  | \$ 6.96   |
|                | (Assorted gam         | es & utilities)         |           |
| CGD#OH         | 40trk ss HARD-sector  | CP/M-80 Games Disc #0.  | \$ 7.96   |
| HPCP#0S        | 40trk ss soft-sector  | HDOS 2.0 "Programmer's  | CARE      |
|                | Package" Disc #0 (Mis | c .ABS & .BAS utilities | s)\$ 3.00 |
| <b>НРСР#ОН</b> | 40trk ss HARD-sector  | HDOS 2.0 "Prgrmr's CAR  | E"\$ 3.66 |
| WSKPS          | 40trk ss soft-sector  | WordStar CP/M Version   | 4         |
|                | H/Z19/89 Keypatch for | Special Function Keys   | \$12.50   |
| WSKPH          | 40trk ss HARD-sector  | WordStar Keypatch       | \$13.50   |
| HTXTS          | 40trk ss soft-sector  | TeXT PROcessor DEMO di  | sc\$ 2.50 |
|                | Version 4.1 f         | or HDOS 2.0, 3.0        |           |
| HTXTH          | 40trk ss HARD-sector  | TeXT PROcessor DEMO di  | sc\$ 2.50 |
| CTXTS          | 40trk ss soft-sector  | TeXT PROcessor DEMO di  | sc\$ 2.50 |
|                | Version 4.1           | for H/Z CP/M-80         |           |
| CTXTH          | 40trk ss HARD-sector  | TeXT PROcessor DEMO di  | sc\$ 2.50 |
|                |                       |                         |           |

#### ==> When ordering Please:

- 1 Pay ONLY by US Dollar Cheques or Money Orders.
- 2 Allow about four weeks for single back-issues.
- 3 Allow 5-30 days for discs, software & bound volumes.
- 4 Use order blank on opposite page; list catalog number price and quantity of each item and mail with payment.
- 5 Include latest issue's mailing label with your order. NOTE: Unless otherwise indicated, postage, "handling" and shipping is included in all above-listed prices.

Volume IV, Number 9, Page 11

#### LETTERS POLICY

Our "MAIL BOX" feature has been provided as an open forum for the free exchange of H/Z 8-bit computer information between all subscribers and readers of the SEBHC JOURNAL. We ask all correspondants to keep their letters reasonably concise and preferrably around 250 words maximum length (about six screens, 24 lines on screen of ASCII text). The JOURNAL shall exercise its' right to condense letters exceeding this recommended maximum unless that might destroy their intent or meaning. In such cases we shall contact the writer.

The SEBHC JOURNAL RESERVES THE RIGHT TO REFUSE TO PRINT any letter containing profanity, derogatory racist, or sexist remarks, specific political or libelous statements of any nature directed toward any individual or organisation. The JOURNAL will not knowingly publish malicious fabrications, lies, or distortions of fact, but will take appropriate legal action against any individual(s) uttering them.

#### DISCLAIMER

Reviews, editorial references, and advertisements in the SEBHC JOURNAL should not be taken as authorative endorsements of any products or services. Opinions expressed in the JOURNAL are based on the individual's experiences and shall not in any way be considered as official endorsment or certification, nor do they reflect intensive technical analysis as might be provided by a professional testing Although we do not knowingly publish fraudulent materials, we shall not be held liable for any damages arising from purchase or use of any product. People having complaints about goods or services purchased from our advertisers are urged to send us written notification of their specific complaints so that we may take any action which we deem appropriate. Caveat emptor!

| ==> Editor                                             | rial Staff <==                     |
|--------------------------------------------------------|------------------------------------|
| Publisher/Managing editor                              | Leonard E Geisler                  |
| South East Associate Editor                            | Allie C Lingo, Dierks, AR          |
| North East Associate Editors                           | Brian L Hansen, Killingworth, CT   |
|                                                        | Rick Swenton, Bristol, CT          |
| Editorial Assistant                                    | Tom Rittenhouse, Whitmore Lake, MI |
| Detach before fill                                     | ing out & mailing                  |
| The Subscription                                       | on & Order Blank                   |
| W                                                      | Onland No. Other Deline on Make I  |
| Name                                                   | _ Order No. Qty Price ea Total     |
| Mailing Address                                        | _ [] [] \$                         |
| City                                                   | _ [] [] \$ \$                      |
| State/Prov                                             | _ [] [] \$\$                       |
| Zip/PO CodeCountry                                     | _ [] [] \$ \$                      |
| Phone number(s)                                        |                                    |
| H/Z Computer: H8[_] H88/89[_] H90[_                    | ] [] \$ \$                         |
| Oper Sys: HDOS Ver CP/MVer                             | _ [] [] \$ \$                      |
| Other (show as ZCPR, etc.)<br>Computer used mainly for | _ ·<br>[] [] \$ \$                 |
| Favourite Programming Lanugage(s)                      | -                                  |

=> Please Pay by Cheque or Money Order Made Out to: L E Geisler <= NOTE--From 1-Dec-88, only bound copies of Volume I and Volume II. THANK YOU FOR YOUR ORDER! Rev #890725

Please, NO C.O.D. orders!

## The SEBHC JOURNAL's Back Page

# 💻 Society and Journal Policies 🖳

- \* The SEBHC JOURNAL is published once a month and strives to be mailed by the 20th of a month. Editorial copy deadline is the 10th of every month (weather & holidays permitting).
- \* Subscriptions: \$17.50/year in Canada, Mexico, USA and its' possessions. FIRST CLASS and FOREIGN are US\$25/year. Subscriptions start the month following order receipt. PLEASE MAKE CHEQUES or MONEY ORDERS PAYABLE TO L E GEISLER, NOT "the JOURNAL" or "SEBHC". Single back-issue copies are available at \$2.50 each. See order blank for bound volume discounts.
- \* Subscribers are automatically Society of Eight-Bit Heath Computerists members. Member's subscription number and expiration follows their name on mailing label. The three member classes are: REGULAR (voting H/Z 8-bit user) ADVERTISING (one vote/vendor) and ASSOCIATE (non-8-bit computerist, library, etc.). REGULAR members can hold any elective Society office. ASSOCIATE members cannot hold office or vote. The Society's official yearly meeting place and time is announced every July in the JOURNAL. Advance registration of US\$25 for each attendee no later than 30 July, please.
- \* All advertising is printed Free Of Charge. Vendors: Please do submit your B&W "camera-ready" ad copy, 7"w x 9"h (1 page to an issue) no later than the 10th of month in which it's scheduled to appear. All Society members can run one new free 250-word (maximum) Unclassified Want Ad every month.
- \* All subsribers/members are urged to submit their H/Z-oriented computer articles on disc in standard ASCII format rather than as hard copy. If a word needs to be emphasised or italicised please insert these symbols PRECEEDING the word: [EMPH] for emphasise, [ITAL] for italics. We'll return your disc after copying it and will gladly copy any SEBHC JOURNAL software disc onto it. Note: We can't pay authors but we do extend their subscription another year for a published article.
- \* The SEBHC JOURNAL is composed, edited and published by L E Geisler at 895 Starwick Drive, Ann Arbor, MI 48105. Phone 313-662-0750, 9am 6pm Eastern Time, Monday thru Friday. Other times (EMERGENCIES ONLY): 313-769-6052 (residence).

## Serving The H/Z 8-Bit User Community Since 1986

### SEBHC Journal

895 Starwick Drive Ann Arbor, MI 48105

MAILED FROM ANN ARBOR ON/ABOUT 30-APR-90

== BULK RATE == == U. S. POSTAGE == PAID == == PERMIT No.624 == == ANN ARBOR, MICH ==

ADDRESS CORRECTION REQUESTED RETURN POSTAGE GUARANTEED

To Whom It May Concern:

This is NOT Junk Mail!